### NORMAS DE PRESENTACIÓN PARA DE TRABAJOS (SEMINARIOS DE GRADO, PASANTIAS, MONOGRAFÍAS, TESIS, Y OTROS TRABAJOS ESCRITOS)

A continuación se presenta un Manual con algunos de los aspectos que se deben tener en cuenta para la presentación de los trabajos de grado de tecnólogo y/o profesional. Esta información fue tomada de las Normas Técnicas de ICONTEC NTC 1486. Sexta Actualización julio 23 de 2008, Documentación. Presentación de tesis, trabajos de grado y otros trabajos de investigación en INSTITUTO COLOMBIANO DE NORMAS TECNICAS Y CERTIFICACION, Trabajos escritos: presentación de referencias bibliográficas, 2008 para mayor información remitirse al documento original.

1. CUBIERTA

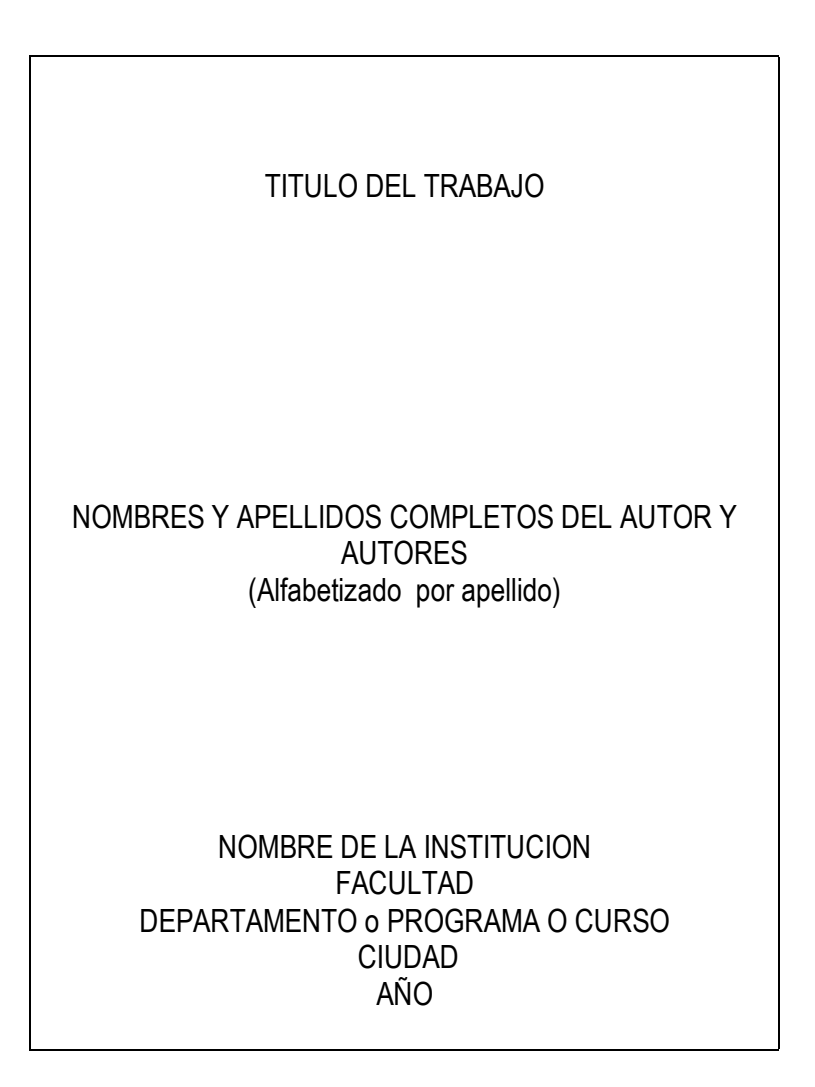

2. PORTADA

# TITULO DEL TRABAJO

# AUTORES NOMBRES Y APELLIDOS COMPLETOS DEL AUTOR O

Trabajo de tesis , monografía, informe u otro para optar el titulo de especialista o …….

Director, Presidente, Asesor , Profesor Nombres y apellidos completos de la persona que dirigió el trabajo con su título académico o cargo

NOMBRE DE LA INSTITUCION FACULTAD DEPARTAMENTO o PROGRAMA O CURSO CIUDAD AÑO

Los datos se ubican equidistantes del autor y la institución, escritos en bloque

3. PÁGINA DE ACEPTACIÓN – opcional según tipo de trabajo

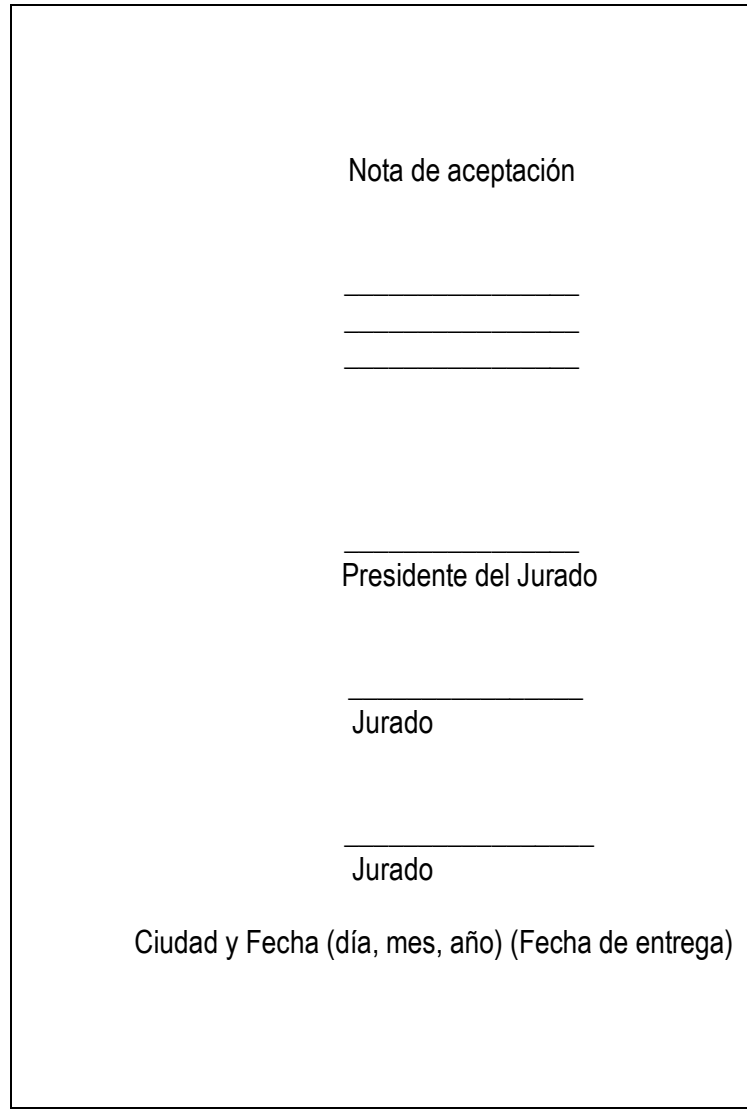

4. PÁGINA DE DEDICATORIA – opcional según tipo de trabajo

A mi esposo Miguel con todo mi amor, a mis hijos, a mis padres

5. PÁGINA DE AGRADECIMIENTOS - opcional según tipo de trabajo

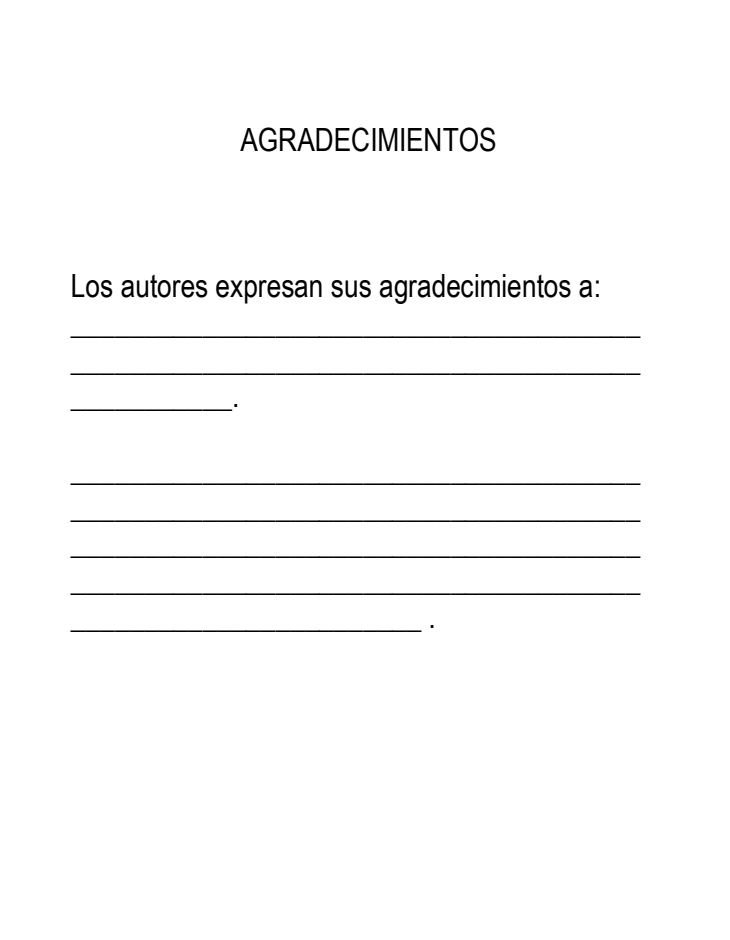

### 6. CONTENIDO

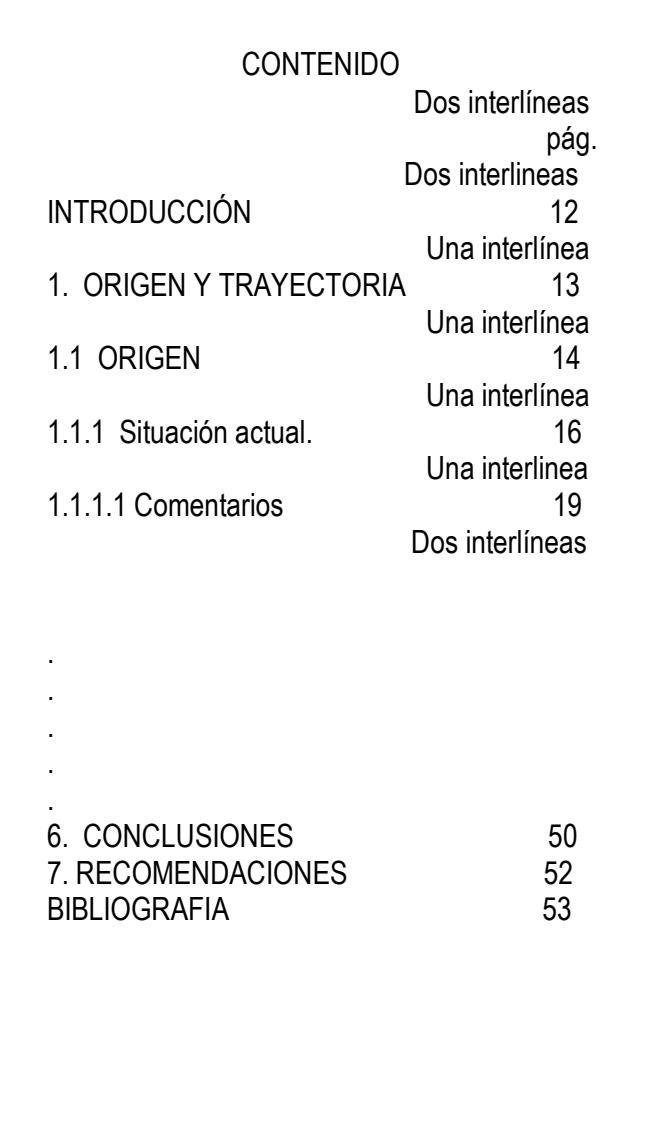

- $\checkmark$  Títulos y subtítulos en mayúsculas y alineados a la izquierda se separan entre sí con una interlinea (Distancia vertical entre dos renglones)
- $\checkmark$  Subtítulos de tercer orden se escribe en mayúscula solo la inicial
- $\checkmark$  Las conclusiones y Recomendaciones se enumeran como capítulos, (no se subnúmeran), en mayúscula sostenida
- $\checkmark$  Para la paginación se hace en forma consecutiva y en números arábigos, excepto la cubierta y la portada, las cuales no se numeran, pero si se cuentan. Se inicia con el número 3
- $\checkmark$  Se pagina a 2 cm. Del margen inferior y centrado.
- $\checkmark$  Los títulos o nombres de los numerales van a un espacio del numeral.

 $\checkmark$  Texto se escribe a una interlinea y los títulos se separan de sus contenidos con doble interlínea 7. LISTAS ESPECIALES

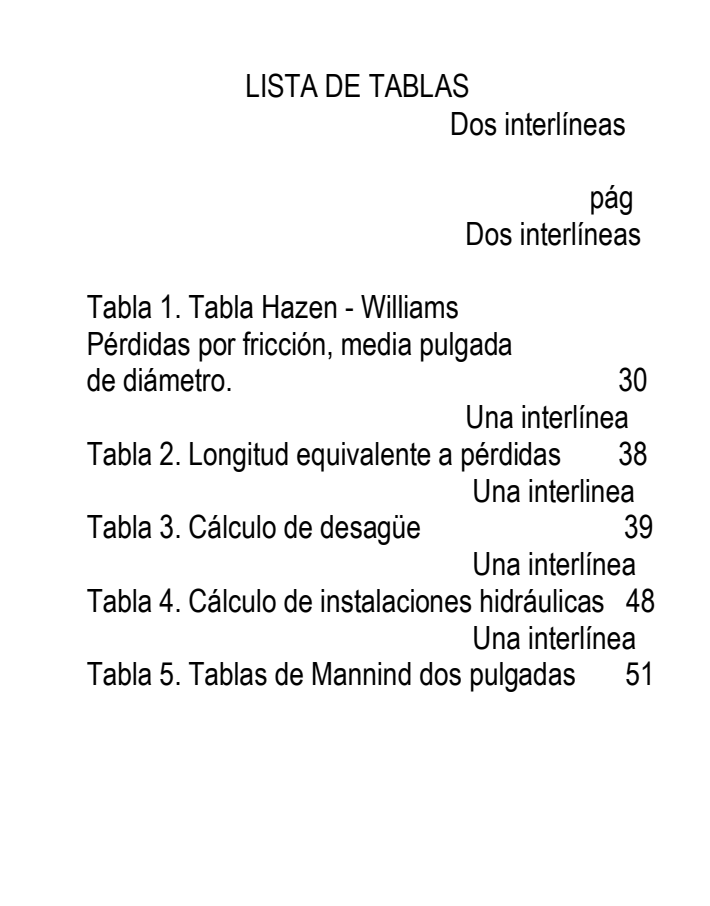

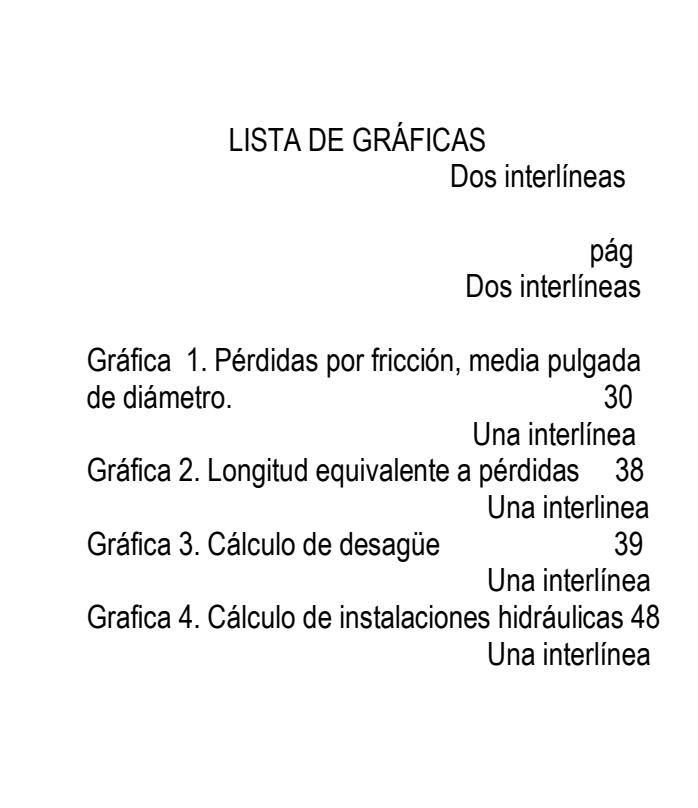

- $\checkmark$  Las listas de anexos, tablas y figuras se realizan cuando son más de tres.
- $\checkmark$  No se emplea la abreviatura Nro. Ni el signo # para su numeración.
- $\checkmark$  Los títulos de las lista se escribe centrado a 3 cm del borde superior en mayúscula sostenida
- $\checkmark$  La palabra Tabla, Cuadro, Gráfica se escriben con mayúscula inicial seguida del número correspondiente seguido de punto. A continuación se escribe el titulo con mayúscula inicial, y el numeró de la pagina en que esta ubicado se coloca en una columna hacia el margen derecho encabezada con la abreviatura pág.
- $\checkmark$  Entre renglón y renglón se deja una interlínea

# 8. LISTA DE FIGURAS

LISTA DE FIGURAS Dos interlíneas

> pág Dos interlíneas

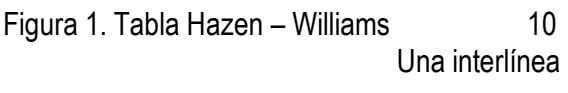

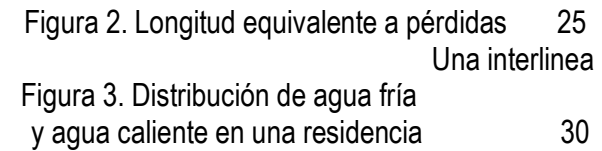

# 9. LISTA DE ANEXOS

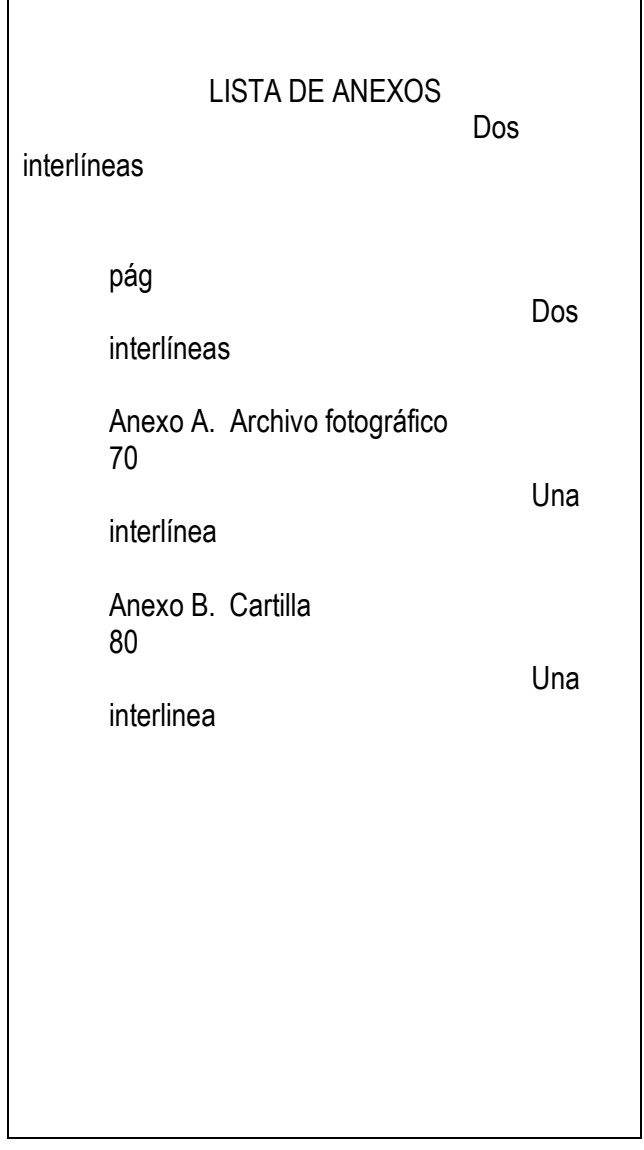

- $\checkmark$  El título de las lista se escribe centrado a 3 cm del borde superior en mayúscula sostenida
- $\checkmark$  Lista de anexos en mayúscula sostenida a dos interlineas pag. en minúscula, dos interlineas, se escribe con mayúscula inicial seguida de la letra correspondiente y punto. A continuación se escribe el titulo con mayúscula inicial, y el numeró de la pagina en que esta ubicado se coloca en una columna hacia el margen derecho

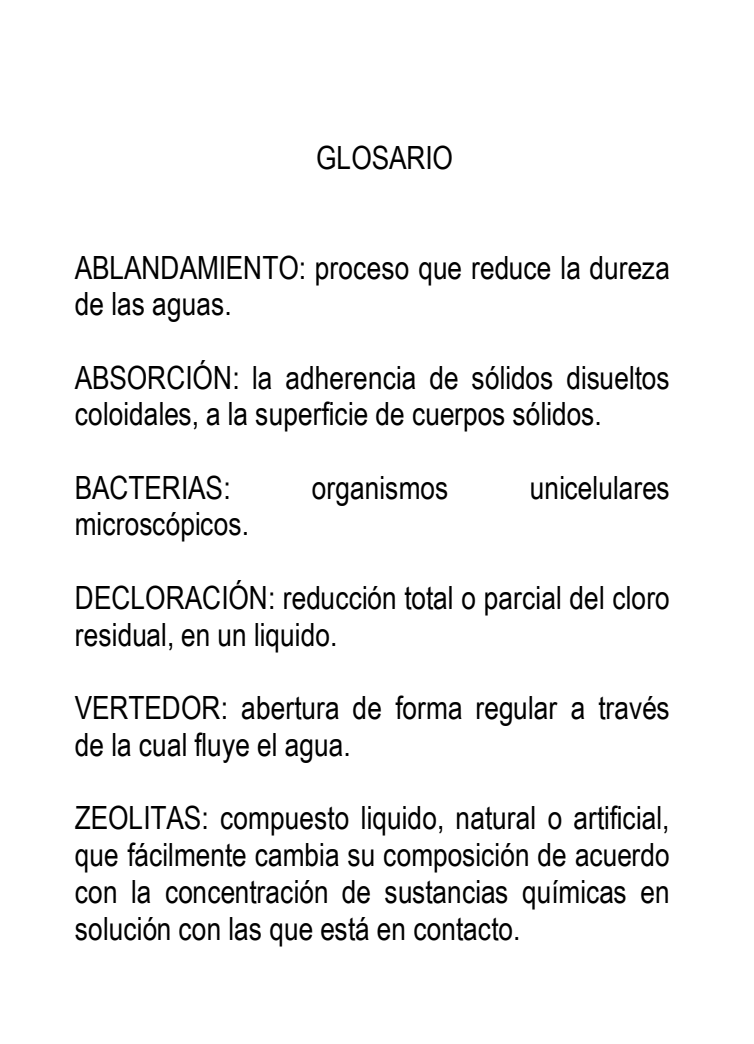

- El título del glosario se escribe en mayúscula sostenida , centrado a 3 cm. del borde superior de la hoja
- $\checkmark$  El primer término a parece a dos interlíneas del título del glosario contra el margen izquierdo
- $\checkmark$  Debe organizarse alfabéticamente, los términos van en mayúscula fija o sostenida; dos puntos y se inicia con minúscula.
- $\checkmark$  Entre término y término se deja una interlínea

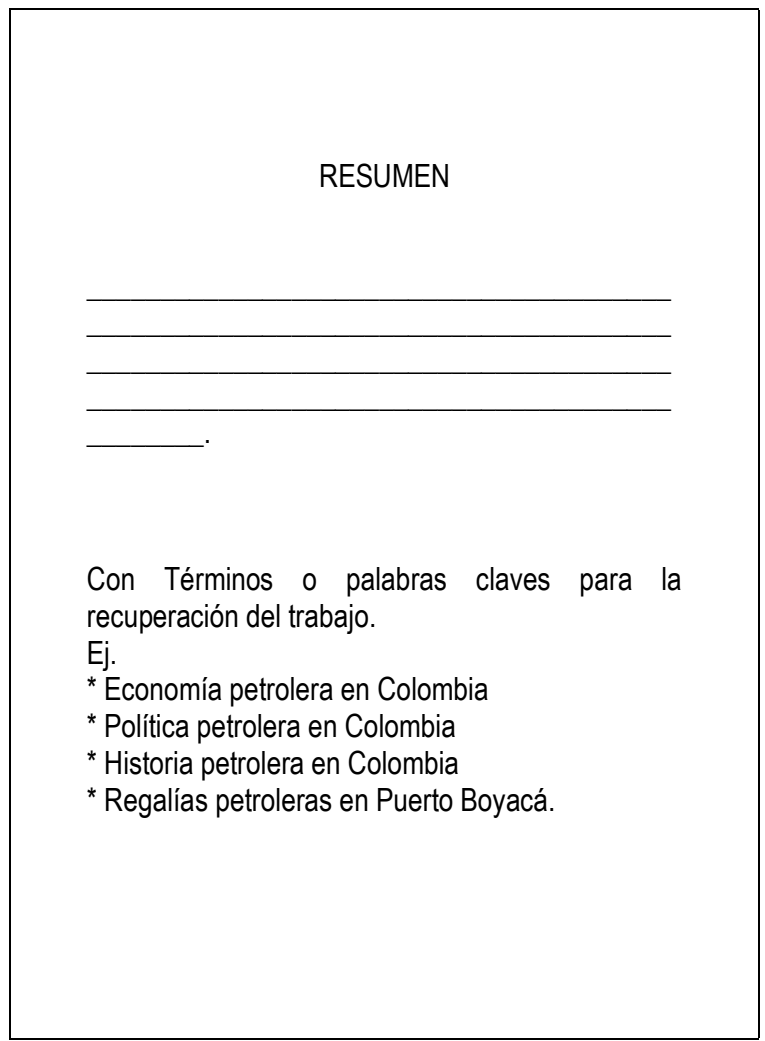

- $\checkmark$  Es una presentación abreviada y precisa, sin interpretación del contenido (Ver norma ISO 214: 1976)
- $\checkmark$  Debe ser máximo de 250 palabras, para documentos extensos como tesis, informes y trabajos de grado no debe exceder de 500 palabras, suficientemente breve para que no ocupe más de una página.
- $\checkmark$  La palabras resumen se escribe en mayúscula sostenida centrada a 3 cm. Del borde superior
- $\checkmark$  Además debe traer cinco (5) términos de recuperación o palabras claves de que trata el trabajo.

# 12. INTRODUCCIÓN

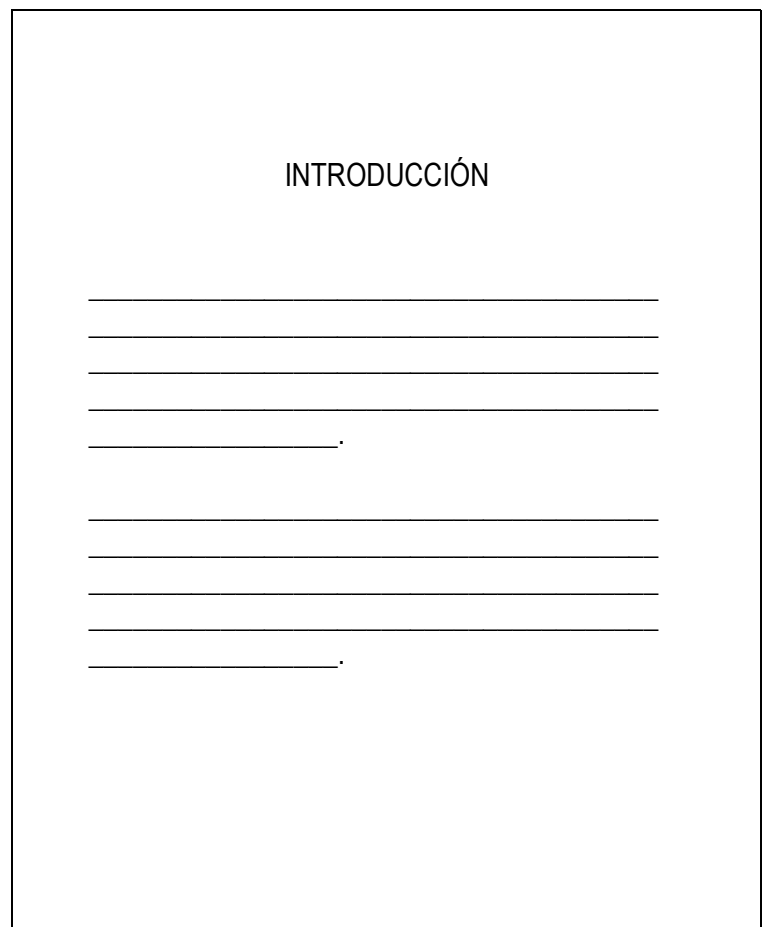

- $\checkmark$  Se presenta y señala la importancia, el origen, los objetivos, los alcances, las limitaciones, la metodología empleada. El significado que el estudio tiene en el avance y su aplicación en el área investigada
- $\checkmark$  No debe confundirse con el resumen, no anticipar conclusiones y recomendaciones
- $\checkmark$  Se titula con la palabra introducción e mayúscula sostenida, centrado a 3 cm. del borde superior, sin numeración
- $\checkmark$  El texto se inicia a dos interlíneas contra el margen izquierdo

# 13. DESARROLLO DEL CONTENIDO Y PAGINAS DE INICIO DE CAPITULO

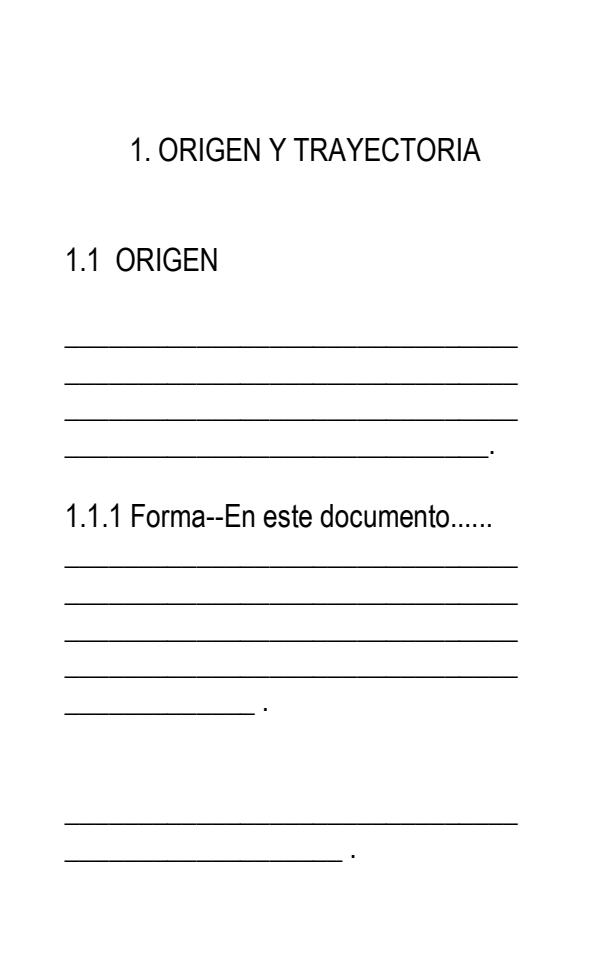

- $\checkmark$  El tipo de letra o fuente se recomienda Arial, tamaño 12.
- $\checkmark$  Los capítulos de un documento se numeran en forma continua, empezando por 1. sin anteponer la palabra capitulo, se emplean números arábigos
- Los títulos de los capítulos van en mayúscula fija o sostenida, centrados a 3 cm. del borde superior. Cada capitulo debe comenzar en una hoja independiente.
- $\checkmark$  El número correspondiente al primer nivel o capitulo lleva punto final. El título no lleva punto final se separa por 2 interlíneas o 2 enter del texto, no se dejan espacios entre letras, ni se utiliza subrayado.
- $\checkmark$  Los títulos de segundo nivel subcapitulos se escriben con mayúscula sostenida al margen izquierdo; no lleva punto final y se presentan a 2 espacios del numeral, separados del texto o contenido por 2 interlíneas o enter.
- $\checkmark$  Entre los números que designan las subdivisiones de los diferentes niveles se escribe punto. Después del número que designa el último nivel no se escribe punto.
- $\checkmark$  Tercer nivel y cuarto nivel los títulos se escriben con mayúscula inicial y punto seguido. El texto continua dejando un (1) espacio, así como para el cuarto nivel. De la quinta subdivisión en adelante se señala con viñeta, conservando el mismo estilo de esta a lo largo de todo el documento.
- $\checkmark$  Las subdivisiones, las viñetas y sus textos acompañantes deben presentarse sin sangría y justificados.
- $\checkmark$  El texto debe llegar hasta el margen inferior de 3 cm. Se debe evitar títulos o subtítulos solos al final de la pagina o renglones sueltos.
- $\checkmark$  Los nombres de las ilustraciones (tabla, cuadro, gráfica o figura) forman parte del contenido de los capítulos, se deben colocar en la misma página en que se mencionan o en la siguiente.
- $\checkmark$  No se emplea la abreviatura Nro. Ni el signo  $#$  para su numeración.
- $\checkmark$  Las llamadas para explicar algún aspecto de la información deben hacerse con un asterisco (\*) y su nota correspondiente. La fuente se debe escribir al borde inferior de la ilustración en mayúscula inicial.
- $\checkmark$  Los nombres de las ilustraciones (tabla, cuadro, gráfica o figura) se debe escribir en la parte superior, al margen izquierdo de la figura. En su numeración se utilizan números arábigos en orden consecutivo a través de todo el texto. Lleva un título breve sobre su contenido, el cual se coloca en la parte superior después de la palabra tabla, cuadro o figura con mayúscula inicial, seguido del número correspondiente y punto.
- $\checkmark$  Cuadro: información cualitativa y / o cuantitativa ordenada en filas y columnas presentados dentro de un cuadro.
- $\checkmark$  Tabla: serie de números, valores, unidades y datos relacionados entre si, presentado en columnas para facilitar su interpretación. Representa información cuantitativa
- $\checkmark$  NOTA: El contenido de tablas y cuadros van con mayúscula inicial.
- $\checkmark$  Cuando una tabla, cuadro o figura ocupa más de una página, se debe repetir su identificación numérica, seguida de la palabra continuación, con mayúscula inicial, entre paréntesis Ejemplo Tabla 1. (Continuación), en caso de que el cuadro sea medianamente grande se puede realizar en letra más pequeña 10 u 9 para que quede en un sola página
- $\checkmark$  Los encabezados de las columnas se deben repetir en todas las páginas después de la primera.
- $\checkmark$  En tablas y cuadros, cada columna debe llevar su titulo; la primera palabra de debe escribir en mayúscula inicial y sin abreviaturas.
- $\checkmark$  En las tablas, los títulos de las columnas deben ir entre dos líneas horizontales, mientras que en los cuadros los datos se deben ubicar entre líneas horizontales y verticales cerradas.
- $\checkmark$  La numeración de las tablas debe ir en números arábigos en el orden consecutivo, alo largo del texto , debe llevar un titulo breve, en la parte superior después de la palabra tabla en mayúscula inicial, seguida del número correspondiente y punto. Cada columna debe llevar un titulo en mayúscula inicial y sin abreviaturas, encerrado entre dos líneas.
- $\checkmark$  Para los cuadros las mismas indicaciones de las tablas, y cuya información se encuentra entre líneas horizontales y verticales
- $\checkmark$  Conclusiones forman un capitulo independiente, son la respuesta a los objetivos o propósitos planteados, no numerarlas, se recomienda usar viñetas.
- $\checkmark$  Recomendaciones son sugerencias o alternativas para modificar, cambiar o incidir sobre una situación específica o problemática encontrada, van en capitulo aparte después de las conclusiones, se titula con a palabra recomendaciones en mayúscula fija centrada igual que las conclusiones

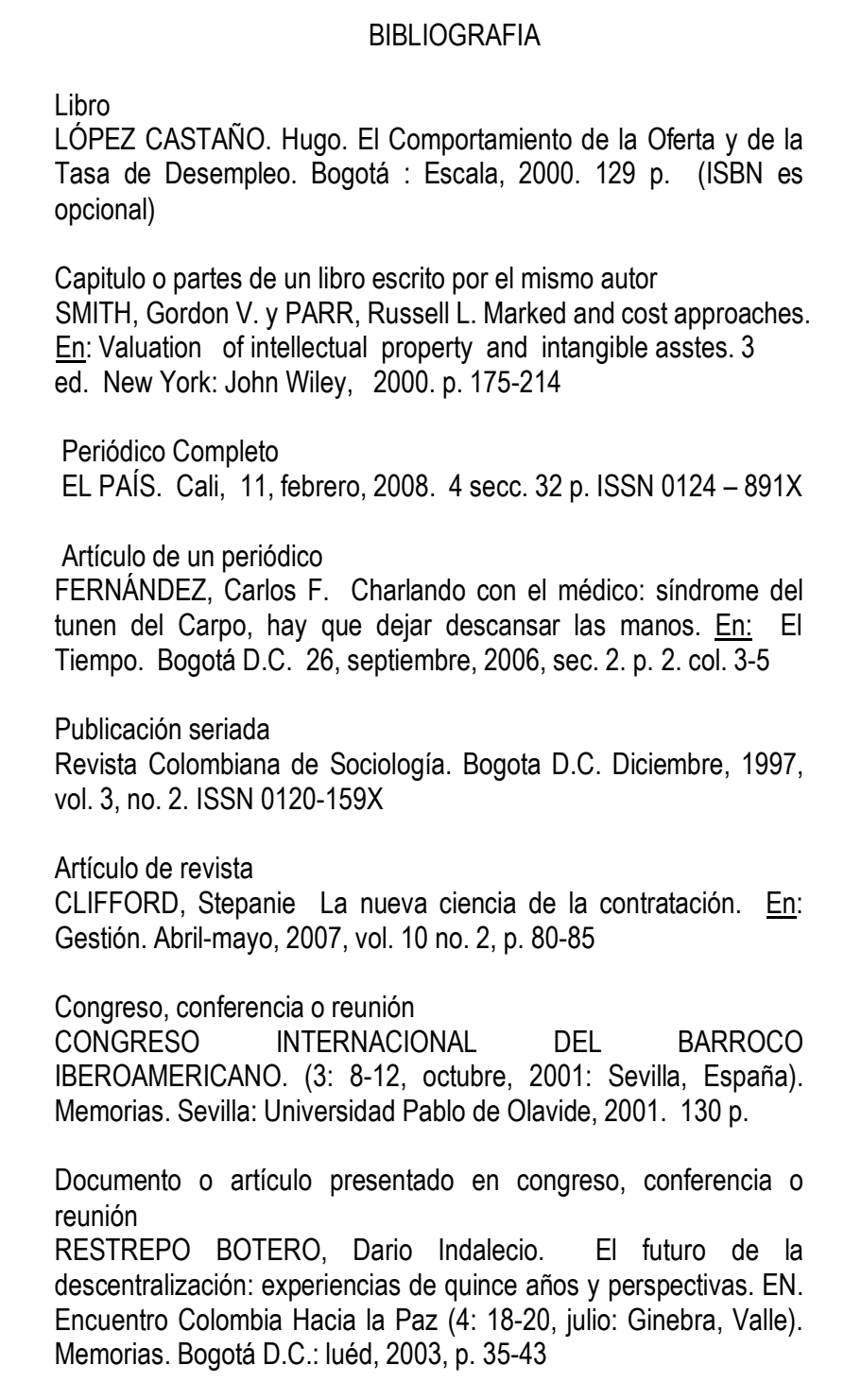

DÍAZ, Fernando. Sensación, pensamiento y método. En: Seminario de Educación. (2: 15-20, septiembre: Bogotá). Ponencias y conclusiones del II Seminario de Educación. Centro de Promoción Ecuménico, 2001. p. 173-190

Normas jurídicas leyes, los reglamentos, las órdenes ministeriales, decretos, resoluciones

COLOMBIA. CONGRESO DE LA REPUBLICA. Ley 100. (23, diciembre, 1993). Por la cual se crea el sistema de seguridad social y se dictan otras disposiciones. Diario oficial. Bogotá, D.C., 1993. no. 41148. p. 1-168.

COLOMBIA. MINISTERIO DE DESARROLLO ECONÓMICO. Decreto 2269 (16, noviembre, 1993). Por el cual se organiza el sistema de normalización, certificación y metrología. Bogotá, D. C., : El Ministerio, 1993. 18 p.

#### Normas técnicas

INSTITUTO COLOMBIANO DE NORMAS TÉCNICAS Y CERTIFICACIÓN. Sistema de gestión de la calidad fundamentos y vocabulario. NTC-ISO 9001. Bogotá D.C.: El Instituto, 2005. 36 p.

Trabajo de grado. monografía o tesis

ROJAS, María Helena y Zamora, María de Jesús. Tratamiento fisioterapéutico de las alteraciones del cuello de pie. Trabajo de grado Terapeuta fisico. Bogotá D. C.: Universidad Nacional de Colombia. Facultad de Medicina. Departamento de Terapia Física, 2005. 158 p.

INSTITUTO COLOMBIANO DE NORMAS TÉCNICAS Y CERTIFICACION. Trabajos escritos: presentación y referencias bibliográficas. Sexta actualización. Bogotá: ICONTEC, 2008 110 p.

\_\_\_\_\_\_\_\_. Leche entera pasteurizada. Bogotá: ICONTEC, 1998, 5p. : il. (NTC 506)

\_\_\_\_\_\_\_\_\_\_\_\_\_\_\_\_\_\_\_\_\_\_\_\_\_\_\_\_\_\_\_\_\_\_\_\_\_\_\_\_\_\_\_\_\_\_\_\_\_\_\_\_\_\_

LÓPEZ CASTAÑO. Hugo. El Comportamiento de la Oferta y de la Tasa de Desempleo. Bogotá : Escala, 2000. 129 p.

El Mercado Laboral de los Profesionales en Colombia. Bogotá : Escala. 1999. 160 p.

UN ARTÍCULO DE UN DOCUMENTO BAJADO DE INTERNET, UN CD-ROM, VER NORMA NTC 4490

MARQUEZ DE MELO, José, "Comunicación e Integración latinoamericana: El papel de ALAIC". Internet: (www.mty.itsem.mx/externos/alaic/Texto1.html <http://www.mty.itsem.mx/externos/alaic/Texto1.html>).

Profile Canada [CD-ROM]. Toronto : Micromedia, 1993- . The Canadian Connection. Acompañado de: User's guide. Requisitos del sistema: IBM PC o compatible; MPC Standard CD-ROM drive; DOS 3.30 o superior; 490 kB RAM; MS-DOS Extensiones 2.1 o superior. Trimestral.

- $\checkmark$  Bibliografía es la relación alfabética de las fuentes documentales consultadas es obligatoria en todo trabajo de investigación. Cada referencia bibliográfica se inicia contra el margen izquierdo a dos interlineas
- Las referencias bibliográficas se organizan alfabéticamente según el primer apellido o de los títulos cuando no aparece el autor
- $\checkmark$  Se escriben según el modelo (La entrada principal siempre será el Autor ingresándose primero los APELLIDOS en mayúsculas fijas, nombre con mayúscula inicial. Titulo, ciudad de edición, Editorial, año de publicación y número de páginas).
- $\checkmark$  Cuando haya dos o más referencias de un mismo autor, se ordenan alfabéticamente según los títulos, y el autor solo se escribe en la primera fuente. De la segunda en adelante se sustituye por una línea de ocho rayas continuas, que no sea la primera de la pagina
- $\checkmark$  En caso de que se repita el autor y el titulo, las referencias se ordenan cronológicamente, escribiendo, en primer lugar, la edición más reciente, y se remplazan estos dos elementos (autor y titulo) por dos líneas de 8 rayas continuas, conservando la puntuación
- $\checkmark$  Todas las bibliografías ya sean libros, revistas, seminarios, periódicos la entrada principal siempre será el autor, personal, corporativo o institucional y van organizadas alfabéticamente Ej. GARCIA MARQUEZ, Gabriel; DEPARTAMENTO DE ADMINISTRACION NACIONAL DE ESTADISTICAS (DANE). Y las direcciones electrónicas al final
- $\checkmark$  Anexos son los documentos o elementos que completan el cuerpo del trabajo y se relacionan con la investigación como acetatos, disquettes, guías, manuales, cartillas se identifican con una letra mayúscula del alfabeto comenzando con la letra A,
- $\checkmark$  En el anexo se titula a 3 cms del borde superior con mayúscula sostenida
- $\checkmark$  El anexo debe indicar la fuente, si no ha sido elaborado por el autor

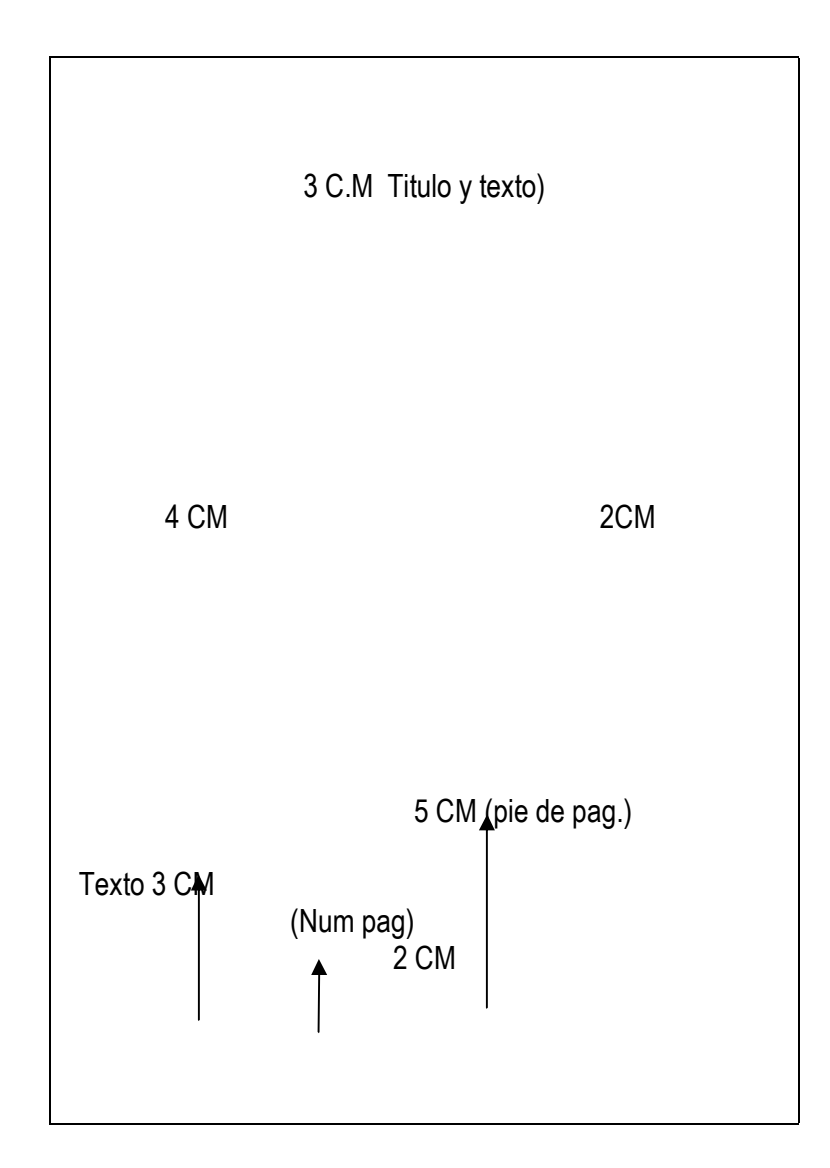

- 3 Centímetros cuando va un título del borde superior
- 3 Centímetros página común o texto en continuación del borde superior.
- 5 Centímetros del borde inferior cuando llevan notas de pie de página.
- 3 Centímetros del borde inferior termina texto
- 2 Centímetros del borde inferior va la paginación.

Definiciones para manejo de citas y notas de pie de página

Bibliografía: Lista alfabética de fuentes documentales registradas en cualquier soporte, consultadas por el investigador para sustentar sus escritos.

Cita: Pasaje, párrafo, proposición o ideas que se extraen de la obra de un autor para corroborar o contrastar lo expresado.

Cita de cita: Cita que se hace de un autor, que a su vez ha tomado de otro.

Cita directa o textual: Cita en la cual se hacen transcripciones de las palabras textuales de un autor.

Cita indirecta: Cita que hace mención de las ideas de un autor, con las palabras de quien escribe [Paráfrasis].

Ibid.,: Abreviatura tomada de la palabra latina ibidem cuyo significado es "en el mismo lugar".

Nota de pie de página: Aclaración escrita por el autor, el compilador, el traductor o el editor en el margen inferior de la página para ampliar o completar una idea en el texto.

Op. cit.,: abreviaturas tomadas de las palabras latinas opus citato, cuyo significado es "en la obra citada".

Referencia bibliográfica: Conjunto de elementos suficientemente precisos y ordenados que facilitan la identificación de una fuente documental o parte de ella. [1]

**Cita** 

 La referencia bibliográfica correspondiente a la cita se separa del texto con una línea horizontal continua de aproximadamente 12 espacios. Se traza desde el margen izquierdo después del último renglón del texto y separada de esté por dos renglones.

El número que identifique cada cita se coloca a un renglón de la línea horizontal continua, contra el margen izquierdo.

Cuando la referencia ocupa más de dos renglones, el segundo y los subsiguientes se inician contra el margen izquierdo a un reglon. Entre una referencia y otra se dejan dos reglones.

Cita directa o textual breve, de cinco o menos renglones:

Se inserta el texto entre comillas, y el número correspondiente se pone al final después de las comillas y antes del signo de puntuación.

Ejemplo:

El amor contiene las relaciones más íntimas entre la humanidad y la divinidad, es "la mediación entre el acto y el ser, entre Dios y el hombre"<sup>I</sup> Las relaciones de amor deben superar la concepción

dualista que separa el alma del cuerpo tal como sucede en el platonismo en donde se privilegia el alma como pura e infinitamente superior, frente al cuerpo que significa degradación y perdición.1

--------------------------------

[1 ANDER EGG, EZEQUIEL. Técnicas de investigación social. Buenos Aires: Humanitas, 1969 p. 28

Cita directa o textual de cinco o más renglones:

Se deja una sangría a ambos lados, que se conserva hasta el final. La cita se escribe a un renglón (el texto normal está a 1.5), sin comillas y se separa del texto por dos renglones. (la letra tiene menor tamaño: Arial 8)

Ejemplo:

Se debe entender en el contexto la verdadera concepción de lo que en la lengua y en el pensamiento islámico significa la palabra "Jihad":

Es una vuelta al Islam inicial en el que el Profeta, retomando la noción coránica de Jihad, que no significa «guerra santa» (esta es una idea nacida con las Cruzadas) sino esfuerzo para cumplir la ley de Dios, distingue entre el pequeño y el gran <Jihad>: el pequeño contra los adversarios exteriores del Islam, cuando impiden vivir según la ley divina, y el gran Jihad que es el esfuerzo y el combate interior para vencer en nosotros los apetitos de riqueza y de dominación[2].

Esta visión es muy diferente a la consideración de "Jihad" como "lucha armada" tal como en muchos ámbitos es considerada en Occidente.

Cita indirecta.

\_\_\_\_\_\_\_\_\_\_\_\_\_\_\_\_\_\_\_\_

Se escribe dentro del texto. No lleva comillas y el número se coloca después del autor y antes de citar su idea.

Ejemplo:

<sup>[2]</sup> FISHER, Royal P. Seguridad en los sistemas informáticos. Madrid : Siaz de Santos, 1988. p. 83

Hermes Tovar [3] enuncia con las palabras "sangre" y "fuego" la manera cómo el europeo hizo su arribo al continente americano dando otro curso al devenir de las culturas que existían antes de su llegada.

[3] MABBET, Ferry. Fruta chilena : un éxito fenomenal. En: Agricultura de las Américas. Nueva York. Vol. 4, No. 1 (ene. – feb. 1994); p. 5

## CITA DE CITA.

\_\_\_\_\_\_\_\_\_\_\_\_\_\_\_\_

Cita de cita es directa (breve o extensa). Su ubicación en el texto sigue los procedimientos señalados para la presentación de citas directas.

Ejemplo:

Aunque no estemos de acuerdo con escuelas sociológicas que plantean el evolucionismo social, Summer y Keller: "Creemos que los fenómenos sociales se deben a esfuerzos impersonales, que actúan automáticamente"[4]

\_\_\_\_\_\_\_\_\_\_\_\_\_\_\_ [4] SUMMER, G, and KELLER, T. The Scientific of society, citado por KLIEMT, Hamut. Las instituciones morales. Barcelona : alfa, 1986. 154 Nota. En la bibliografía se debe referenciar al autor que cita.

KLIEMT, Hamut. Las instituciones morales. Barcelona : Alfa. 1986, 325 p.

Uso del Ibid y del Op. cit.

Ibid. Cuando una misma obra se cita dos o más veces consecutivamente, es decir, cuando otra obra no se intercala. Se escribe seguida de un punto y de una coma (Ibid.,) y luego a los números de las páginas les precede la letra p con un punto (v.gr: p. 17)

Ejemplo:

- 1. CUENOT, Claude. Ciencia y fe en Teilhard de Chardin. Barcelona : Plaza y Janes, 1971. p. 113.
- 2. Ibid., p. 115.
- 3. Ibid., p. 116

Op. cit. Cuando sea necesario citar la obra de un autor ya citado anteriormente en forma completa, pero no en la referencia inmediatamente anterior, se utiliza la abreviatura Op. cit. Se escribe después del apellido del autor, separada por éste después de una coma y luego se agregan los números de las páginas correspondientes precedidos de la letra p. antecedidos por una coma.

Ejemplo:

- 1. LUBAC, Henri de. El drama del humanismo ateo. Humanismo Ateo. Madrid : Encuentro, 1990. p. 201.
- 2. FABRO, Cornelio. El Problema de Dios. Barcelona : Herder, 1963. 108 p.
- 3. LUBAC, Op. cit., p. 210.

Usando el Op. cit. para citar obras distintas del mismo autor es necesario poner el título de la obra al cual se refiere la cita y luego una coma.

Ejemplo:

- 1. DOSTOIEVSKI, Fedor. El Idiota. Medellín : Bedout, 1982. p. 372.
- 2. DOSTOIEVSKI, Fedor. Crimen y castigo. Barcelona : Plaza y Janes, 1975. p. 202.
- 3. DOSTOIEVSKI, Fedor. El Idiota, Op. cit., p. 375.

# NOTAS DE PIE DE PÁGINA

La referencia bibliográfica correspondiente a la cita se separa del texto con una línea horizontal continua de aproximadamente 12 espacios. Se traza desde el margen izquierdo después del último renglón del texto y separada de esté por dos renglones.

Las notas de píe da pagina se indican el en texto con asterisco (\*). En caso de presentarse más de una nota en la misma página cada una se distingue con uno, dos o más asteriscos. Su señalización no es consecutiva a través del documento sino por página

**Ejemplo** 

En el texto: Montería\*, Sincelejo\*, Valledupar\*

Nota de pie de página: \* ciudades con más de cien habitantes

Costo promedio de suscripción\* Publicaciones seriadas \*\*

## EJEMPLOS DE CITAS DE PIE DE PAGINA

Si es libro. BARABBA, Vincent p. y ZALTMAN. La voz del mercado. Madrid: McGraw-Hill, 1992. p. 190 – 230

Revista NIETO POTES, Mauricio. Apertura Comercial y política tecnológica. EN : Normas y calidad. Bogotá. Vol. 7, No. 13 (ene. – jun. 1991); p.23.

Periódico: ZAMBRANO D., Andrés. De las encuestas al computador. EN : El Tiempo. Bogotá. (21, febrero, 2000); p. 1B, C  $1 - 4$ 

Suplemento: ARENAS, Luis y VARGAS, Álvaro. El reto del mercado. EN : Portafolio. El tiempo. Bogotá. (20, febrero, 1995); p. 42

Comunicaciones personales. ENTREVISTA con María Emma Mejía, Ministra de Educación Nacional de Colombia. Bogotá, 20 de febrero de 1996

CARTA de Fabio Tobón Londoño. Director Ejecutivo del Instituto Colombiano de Normas Técnicas y Certificación (ICONTEC), Bogotá, 4 de enero de 1995.

c Citas de documentos y bases de datos. El estilo para citar documentos en cualquiera de los formatos electrónicos debe mantener la siguiente estructura: Autor/Responsable. Fecha de edición en papel; fecha de publicación en Internet; actualizado el (fecha de actualización). Título. Edición. Lugar de publicación. Editor. [Tipo de medio]. Disponibilidad y acceso. Formato del medio y notas. [Fecha de acceso]. Por ejemplo:

• Darwin, C. 1859; 29 de marzo de 1996. On the Origin olSpecies. 1 a ed. London: John Murray, Albemarle Street. [libro en línea] Disponible desde Internet en: <http://www.clarkson.edu/edu/li t/books/Books/origin.htm/> [con acceso el 2-1-1999].

c Citas de programas informáticos. Autor/Nombre del producto. Fecha de publicación. Título. Versión. Editor (si es aplicable). [Tipo de medio]. Disponibilidad y acceso. Notas (si es aplicable). [Fecha de acceso (si es aplicable)]. Publicación (si existe). Por ejemplo:

• SPSS para Windows. 1997. Versión 8.0.0. Chicago: SPSS Inc. [programa informático en CD-ROM]. Disponible en SPSS Inc. Página web de SPSS disponible en: <http://www.spss.com/>

c Citas de listas de distribución. Autor. Fecha del mensaje (completa). Asunto. En: Nombre de la lista. <'Correo electrónico' de la lista> [Tipo de medio] Disponibilidad y acceso. Notas. Por ejemplo:

• Piñeiro, J. 15-02-2002. Globalización. En: AHA. <aha@listserv.rediris.es>. [correo electrónico de lista de distribución]. Disponible desde Internet en: <http://listserv.rediris.es/archives/aha.html>

### **ORGANIZACION**

- $\checkmark$  Carátula
- $\checkmark$  Contraportada
- $\checkmark$  Página de aceptación
- $\checkmark$  Página dedicatoria
- $\checkmark$  Página de agradecimiento
- $\checkmark$  Contenido
- $\checkmark$  Listas Especiales
- $\checkmark$  Glosario
- $\checkmark$  Resumen
- $\checkmark$  Introducción
- $\checkmark$  Texto o desarrollo del trabajo
- $\checkmark$  Conclusiones
- $\checkmark$  Recomendaciones
- $\checkmark$  Bibliografía
- $\checkmark$  Anexos

Se debe entregar empastado en azul oscuro mate, cocido y pegado, marcado igual que la carátula del trabajo en letras doradas, Título en el lomo y año

El CD-Rom en formato PDF marcado tal como se presenta la carátula del trabajo

#### EJEMPLOS

Presentación información institucional o créditos universitarios de la carátula y portada

## EJEMPLO

FUNDACIÓN UNIVERSITARIA LOS LIBERTADORES CENTRO NACIONAL DE CAPACITACIÓN DOCENTE – CENCAD - CONVENIO FACULTAD DE CIENCIAS DE LA EDUCACIÓN ESPECIALIZACIÓN EN PEDAGOGÍA DE LA REGREACIÓN ECOLÓGICA BOGOTÁ, D. C. 2008

Con el trabajo se entregan por aparte Carta de derechos de autor y rae

Nota de aceptación

Firma Director

Firma Coordinador

Firma Calificador

Bogota, D.C.